## Welcome & Introduction

#### Career Lab 2015

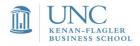

### Agenda

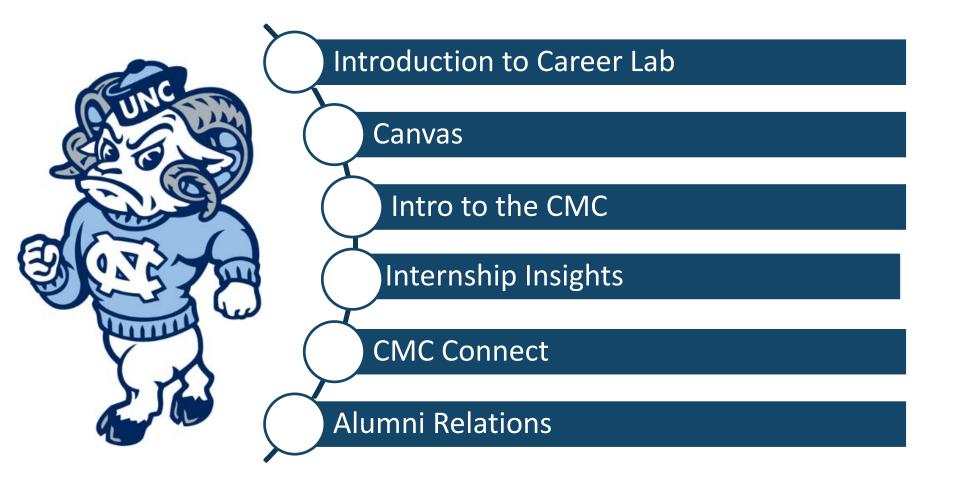

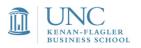

## You're making wonderful progress!

#### Activities you'll complete in the coming weeks

- ✓ Alumni outreach email
- ✓ Build personal brand
- ✓ Case interview prep
- ✓ Cover letter written
- ✓ Dress for success
- ✓ Explored career paths
- ✓ General interview prep
- ✓ Interpreted Career Leader
- ✓ Learn new research tools
- ✓ Learn about diversity conferences

- ✓ LinkedIn profile completed
- ✓ List of 30 organizations
- ✓ Personal pitch written
- ✓ Resume walk completed
- ✓ STAR interview qs started
- ✓ Thank you note drafted
- ✓ Tracked orgs on LI, google alerts, and twitter

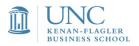

### Career Lab

When: Mondays from 5pm-6pm

Who: First year students

Format: Varies – combination large lecture and classroom breakouts

Prep: Complete pre-work assignments inCanvas, review weekly presentationsposted in Canvas in advance

Bring: Computer & job search documents

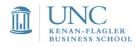

### Mod I at a glance

| Date           | Торіс                                                    |  |  |  |  |  |  |
|----------------|----------------------------------------------------------|--|--|--|--|--|--|
| August 17      | Intro & overview                                         |  |  |  |  |  |  |
| August 24      | Getting ready for OCR                                    |  |  |  |  |  |  |
| Aug 31         | Networking                                               |  |  |  |  |  |  |
| Sept 16 (Wed.) | Case interviewing with David Ohrvall                     |  |  |  |  |  |  |
| Sept 21        | Interview Basics                                         |  |  |  |  |  |  |
| Sept 28        | Nailing the US Interview with Storyselling (Dreambridge) |  |  |  |  |  |  |
| Oct 1-18       | Break – Finals & Career Treks                            |  |  |  |  |  |  |

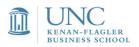

### Mod II at a glance

| Date    | Торіс                                        |
|---------|----------------------------------------------|
| Oct 19  | Job search correspondence                    |
| Oct 26  | Interviewing continued                       |
| Nov 2   | Connecting with employers                    |
| Nov 9   | Interviewing: narrative storytelling         |
| Nov 16  | Self-directed job search                     |
| Nov 23  | Thanksgiving week – no class                 |
| Nov 30  | Conclusion: ramping up the internship search |
| Dec 1-4 | Mock Mania                                   |

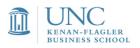

### Canvas

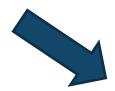

| UNC<br>BUSINESS SCHO                            | RoL Courses - Grades Calendar                           |
|-------------------------------------------------|---------------------------------------------------------|
| MBA887-002: Career<br>Management: Career<br>Lab | ♠ > MBA887-002: Career Management: Career Lab > Modules |
| 2015 / 2016 MBA E active Mod1                   |                                                         |
| Home                                            |                                                         |
| Announcement                                    |                                                         |
| Assignments                                     |                                                         |
| Discussions                                     | ii 🧬 Carolina Offer Zone (COZ)                          |
| People                                          |                                                         |
| Modules                                         | ≝ & Enter an Offer (video)                              |
| Syllabus                                        | Hegistration Overview (video)                           |
| Quizzes                                         |                                                         |
| Conferences                                     |                                                         |
|                                                 |                                                         |

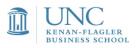

### <u>CMC – Student partnership</u>

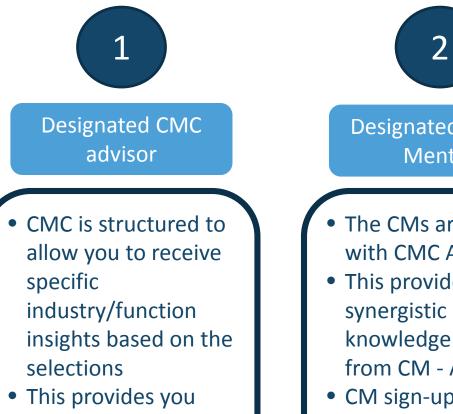

with a key support contact

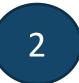

**Designated Career** Mentor

- The CMs are aligned with CMC Advisors
- This provides a knowledge share from CM - Advisor
- CM sign-up on August 19<sup>th</sup>

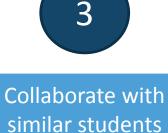

Facilitate sessions with students pursuing similar interests

- Peer reviews for major documents and research
- Prepare for interviews

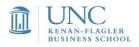

### You'll see us frequently!

|       | Career<br>Lab                                                                           | AD Meetings                                                                                               | AD Career<br>Café                                                                | AD Quick<br>Chats                                                                                                  |
|-------|-----------------------------------------------------------------------------------------|----------------------------------------------------------------------------------------------------|----------------------------------------------------------------------------------|----------------------------------------------------------------------------------------------------|
| What  | <ul> <li>Career-<br/>related<br/>content</li> <li>Practice &amp;<br/>prepare</li> </ul> | <ul> <li>One-on-one with<br/>CMC Advisor</li> <li>30 minutes</li> <li>Schedule<br/>appointment</li> </ul> | <ul> <li>Quick questions</li> <li>Stop by</li> <li>Eat lunch with us!</li> </ul> | <ul> <li>Quick questions</li> <li>Drop in; no appt.<br/>necessary</li> <li>First come, first<br/>served</li> </ul> |
| Where | Koury and<br>Classrooms                                                                 | AD Office / CMC                                                                                           | 1 <sup>st</sup> Floor elevator<br>lobby desk<br>(outside Café<br>McColl)         | CMC Office                                                                                                    |
| When  | Mondays<br>5 – 6PM<br>Starts 8/17<br>Mods I - II                                        | All Mods<br>Ongoing                                                                                       | All Mods<br>Wednesdays<br>Starts 8/26<br>12:30 – 1:30PM                          | All Mods<br>Tues & Thursdays<br>Starts 8/18<br>3:00 – 4:00PM                                                       |

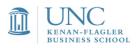

#### Key dates to note

- September 1<sup>st</sup> First Company Presentation
- September 16 David Ohrvall Case Interviewing
- September 17<sup>th</sup> Company Presentation Day
- September 18<sup>th</sup> MBA Networking Forum
- September 23<sup>rd</sup> to 26<sup>th</sup> National Black MBA Conference
- October 12<sup>th</sup> to 16<sup>th</sup> Career Week
- November 10<sup>th</sup> First Resume Drop
- January 5<sup>th</sup> First interviews for IB
- January 13<sup>th</sup> First interviews for all

Stay current with the MBA Events Outlook calendar. Key dates will be included soon. Recruiting events are updated continuously.

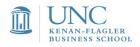

### Creating a positive experience for all

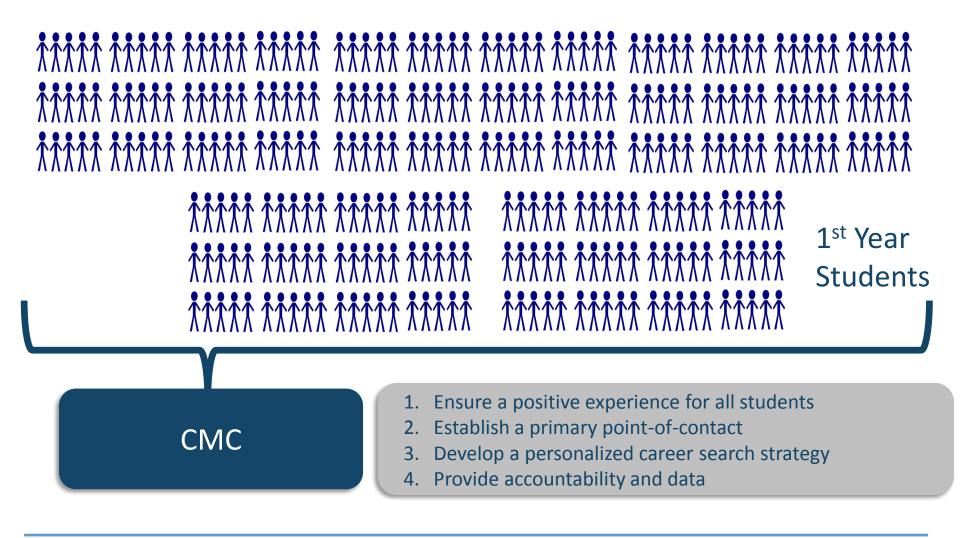

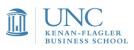

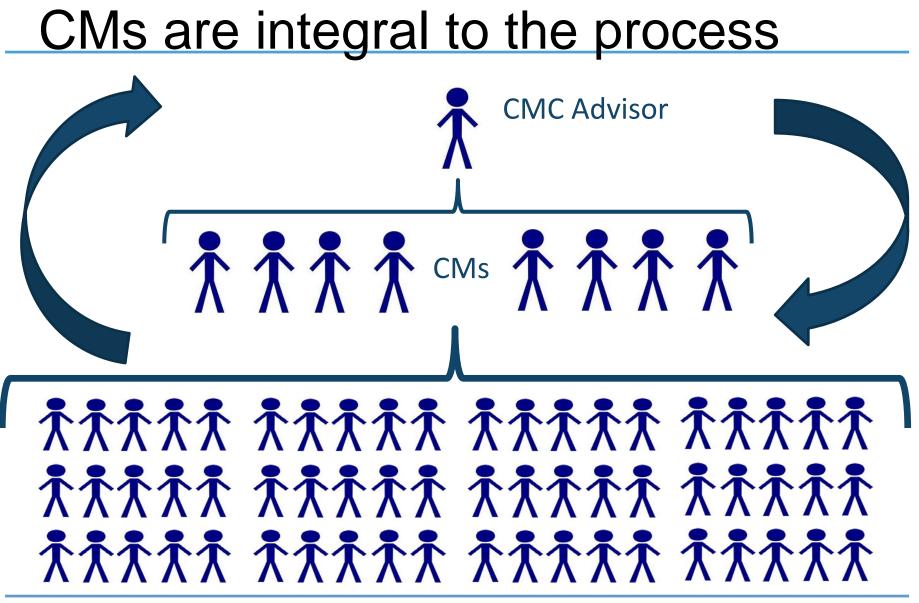

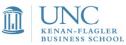

# Career Mentor (CM) Sign-up

### When is it?

Wednesday, August 19<sup>th</sup>, 12:30 – 1:45PM. Physical participation.

### How does it work?

You'll meet CMs in select physical locations.

### How long has CMC been using this model?

For more than four years with great success!

### What if I can't be available during this time?

Be there 😳 If you have an emergency or req'd class,

email your CMC Advisor ASAP.

### What if I'm a sponsored student?

You do not need a Career Mentor.

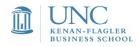

## CM Sign-up details

# What if I want a CM not aligned with my advisor?

We understand that you may have preferences. Please remember that all CMs are trained extensively.

You can also see other CMs on a non-formal relationship.

### When will I learn my Career Mentor?

Right when you sign up!

### What should I do now?

Review the amazing (and funny) CM videos.

#### Last comments?

CMs have capped capacity. Bring a 1<sup>st</sup>, 2<sup>nd</sup>, and 3<sup>rd</sup> choice

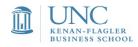

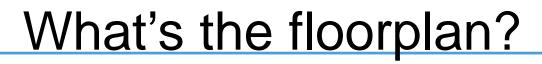

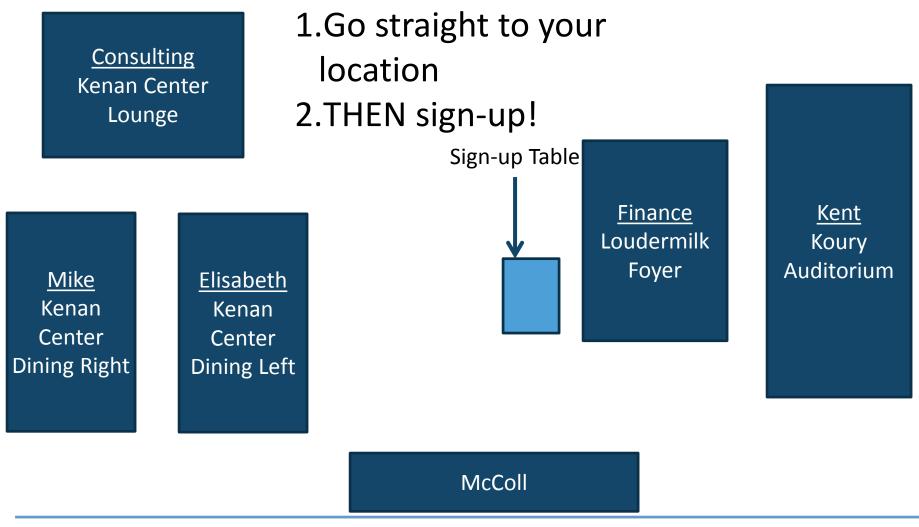

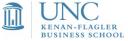

### Resume review process (very detailed!)

| Date/Time              | Process                                                                                                    |
|------------------------|----------------------------------------------------------------------------------------------------|
| Now – Aug 18           | Please finalize the edits following your expert resume review call                                                                                   |
| Aug 19 – Aug 23        | Review and edit resume with your Career Mentor                                                                                                    |
| Aug 24, 8AM Note Time! | Send your updated resume to CMC Advisor in a MS Word<br>document (Finance use <u>MBACareerLaunch@kenan-</u><br><u>flagler.unc.edu</u> ) Note Format! |
| Aug 26, 11:59PM        | You will have received CMC Feedback on your resume                                                                                                   |
| Aug 27, 11:59PM        | Upload a final .PDF version (1-page only – check spacing) to CMC Connect                                                                             |
| Aug 28                 | CMC will provide final approval and entire CMC resume book completed                                                                                 |

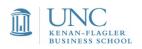

### **Open Laptops/Tablets**

### **UNC Kenan-Flagler**

### MBA Career Management Center

#### CMC Connect Introduction and Tutorial

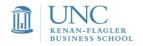

# What are you able to do within CMC Connect?

- Upload your resume and other application materials
- RSVP to our Networking Forum, CMC Workshops, and employer Information Sessions (including Company Presentations and Office Hours)
- Research employer profiles and recruiting contacts
- Review resources about our office, your job search strategy, and more
- Search and apply for jobs
- Sign-up for On-Campus Recruiting interviews and view schedule details

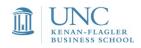

# Logging-in to CMC Connect

#### Be sure to bookmark log-in page

|         | 🥭 ht                                 | tps://                            | (mba.k)                                                                  | enan-fla                                                                     | igler.unc.e                                                                                 | du/CMC/Pa                                                                                                    | ges/De                                                                                                    | faul 🔎 -                                                                                                    | - 🔒 C                                                                                                    | Kei                                                                                                    | nan-Fl                                                                                                    | Oc                                                                                                    | MC Con                                                                                                    | $\odot$                                                                                                    |
|---------|--------------------------------------|-----------------------------------|--------------------------------------------------------------------------|------------------------------------------------------------------------------|---------------------------------------------------------------------------------------------|----------------------------------------------------------------------------------------------------|----------------------------------------------------------------------------------------------------|----------------------------------------------------------------------------------------------------|----------------------------------------------------------------------------------------------------|----------------------------------------------------------------------------------------------------|----------------------------------------------------------------------------------------------------|----------------------------------------------------------------------------------------------------|----------------------------------------------------------------------------------------------------|----------------------------------------------------------------------------------------------------|
| Edit    | View                                 | Fa                                | vorites                                                                  | Tool                                                                         | s Help                                                                                      |                                                                                                    |                                                                                                    |                                                                                                    |                                                                                                    |                                                                                                    |                                                                                                    |                                                                                                    |                                                                                                    |                                                                                                    |
| Kenan-F | lagler                               |                                   |                                                                          |                                                                              |                                                                                             |                                                                                                    |                                                                                                    |                                                                                                    |                                                                                                    |                                                                                                    |                                                                                                    |                                                                                                    |                                                                                                    |                                                                                                    |
|         |                                      |                                   |                                                                          |                                                                              |                                                                                             |                                                                                                    |                                                                                                    |                                                                                                    |                                                                                                    |                                                                                                    |                                                                                                    |                                                                                                    |                                                                                                    |                                                                                                    |
|         |                                      | MBA                               | Career N                                                                 | lanagemen                                                                    | t                                                                                           |                                                                                                    |                                                                                                    |                                                                                                    |                                                                                                    |                                                                                                    |                                                                                                    |                                                                                                    |                                                                                                    |                                                                                                    |
| Hom     | e EM                                 | BA                                | MAC (on-                                                                 | campus)                                                                      | MAC (online)                                                                                | MBA@UNC                                                                                                    | PhD                                                                                                    | Undergrad                                                                                                    | l Business                                                                                                    | ExecDev                                                                                                    | Kenan Insti                                                                                                    | itute                                                                                                    | MBA Admission                                                                                                    | <b>15</b> 2                                                                                                    |
|         |                                      |                                   |                                                                          |                                                                              | Enter                                                                                       | r CMC Cor                                                                                                    | nnect                                                                                                    |                                                                                                    | Tell u                                                                                                    | s about                                                                                                    | your of                                                                                                    | fer!                                                                                                    |                                                                                                    |                                                                                                    |
|         |                                      |                                   |                                                                          |                                                                              |                                                                                             |                                                                                                    |                                                                                                    | A                                                                                                    |                                                                                                    |                                                                                                    |                                                                                                    |                                                                                                    |                                                                                                    |                                                                                                    |
|         | Kenan-F<br>UN<br>KENAN-P<br>BUSINESS | Edit View<br>Kenan-Flagler<br>UNC | Edit View Fa<br>Kenan-Flagler<br>UNC<br>KENAN-FLAGLER<br>BUSINESS SCHOOL | Edit View Favorites<br>Kenan-Flagler<br>UNC<br>KENAN-PLAGLER<br>MBA Career N | Edit View Favorites Tool:<br>Kenan-Flagler<br>UNC<br>KENAN-FLAGLER<br>MBA Career Management | Edit View Favorites Tools Help<br>Kenan-Flagler<br>MBA Career Management<br>Mome EMBA MAC (on-campus) MAC (online) | Edit View Favorites Tools Help<br>Kenan-Flagler<br>MBA Career Management<br>Home EMBA MAC (on-campus) MAC (online) MBA@UNC<br>Enter CMC Cor<br>Latest Kenan-Flag | Edit View Favorites Tools Help<br>Kenan-Flagler<br>MBA Career Management<br>Mome EMBA MAC (on-campus) MAC (online) MBA@UNC PhD | Edit View Favorites Tools Help<br>Kenan-Flagler<br>MBA Career Management<br>Home EMBA MAC (on-campus) MAC (online) MBA@UNC PhD Undergrad<br>Enter CMC Connect<br>Latest Kenan-Flagler MBA | Edit View Favorites Tools Help<br>Kenan-Flagler<br>MBA Career Management<br>Home EMBA MAC (on-campus) MAC (online) MBA@UNC PhD Undergrad Business<br>Enter CMC Connect Tell u<br>Latest Kenan-Flagler MBA | Edit View Favorites Tools Help<br>Kenan-Flagler<br>MBA Career Management<br>Home EMBA MAC (on-campus) MAC (online) MBA@UNC PhD Undergrad Business ExecDev<br>Enter CMC Connect Tell us about<br>Latest Kenan-Flagler MBA | Edit View Favorites Tools Help<br>Kenan-Flagler<br>MBA Career Management<br>Home EMBA MAC (on-campus) MAC (online) MBA@UNC PhD Undergrad Business ExecDev Kenan Inst<br>Enter CMC Connect Tell us about your of<br>Latest Kenan-Flagler MBA | Edit View Favorites Tools Help<br>Kenan-Flagler<br>MBA Career Management<br>Mome EMBA MAC (on-campus) MAC (online) MBA@UNC PhD Undergrad Business ExecDev Kenan Institute<br>Enter CMC Connect Tell us about your offer!<br>Latest Kenan-Flagler MBA | Edit View Favorites Tools Help<br>Kenan-Flagler<br>MBA Career Management<br>More EMBA MAC (on-campus) MAC (online) MBA@UNC PhD Undergrad Business ExecDev Kenan Institute MBA Admission<br>Enter CMC Connect Tell us about your offer!<br>Latest Kenan-Flagler MBA |

### Use your Kenan-Flagler log-in

) 🔒 https://mba-kenan-flagler-csm.symplicity.com/students/

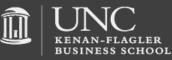

Kenan-Flagler External Site - UNC Chapel Hill - Web Mail (Kenan-Flagler) - Contact Us

🔻 🕑 🔍 🧟 Search

Sign in

interview
 interview
 software by symplicity

#### Log In

Please enter your username and password.

#### Username

(your user name)

Password

Go 🕨

Reset Forgot Password

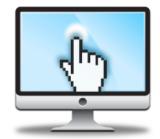

#### Learn More About Career Services Manager

Built from the ground up by career services professionals, CSM enhances how information is shared and processed both within the university and between students and employers. Learn more about CSM's unique features below!

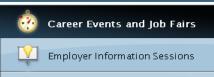

Career Events and Job Fairs

Meet face to face with key recruiting contacts. Login to view upcoming career events and fairs, and instantly RSVP.

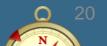

### Home page and updating your Profile

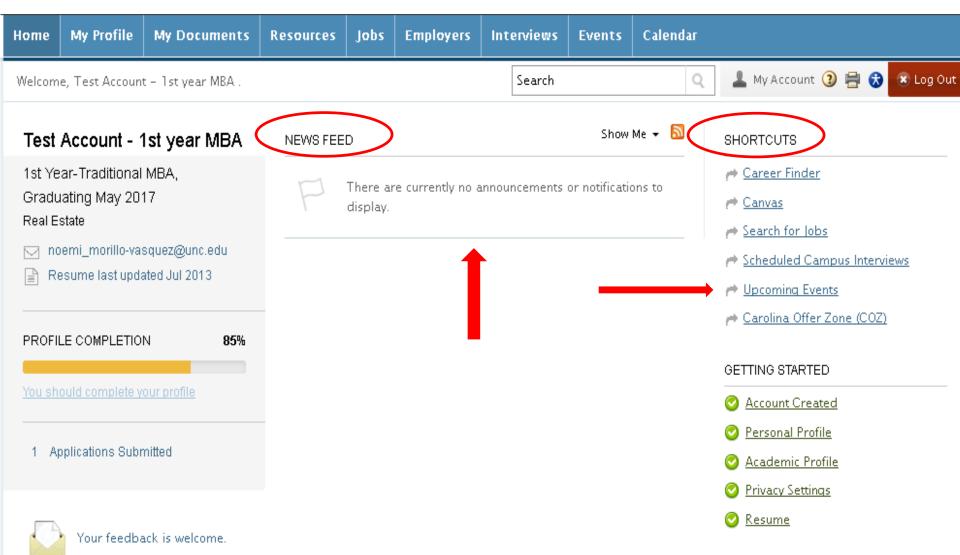

### My Profile

#### Personal and Academic subtabs (tab view)

| lome                                              | My Profile                       | My Documents          | Resources        | Jobs       | Employers                         | Interviews                                         | Events                 | Calendar          |                      |                                       |                                                      |                                                                                                    |  |  |
|---------------------------------------------------|----------------------------------|-----------------------|------------------|------------|-----------------------------------|----------------------------------------------------|------------------------|-------------------|----------------------|---------------------------------------|------------------------------------------------------|----------------------------------------------------------------------------------------------------|--|--|
| Home >                                            | My Profile > Pe                  | rsonal                |                  |            |                                   | Search                                             |                        | Q                 | 💄 My Account 🔇       | ) 🚔 궁 🗷 Log Out                       |                                                      |                                                                                                    |  |  |
| prof                                              | ile                              |                       |                  |            |                                   |                                                    |                        |                   |                      | ■ software by symplicity <sup>™</sup> |                                                      |                                                                                                    |  |  |
| Persor                                            | hal Academi                      | ic Privacy Pass       | word/Preferenc   | es Ac      | tivity Summary                    |                                                    |                        |                   |                      |                                       | Be sur                                               | e to notify the CMC                                                                                                    |  |  |
| Save Changes 🕨 🖶 Save Changes And Continue Cancel |                                  |                       |                  |            |                                   | * indicates a required field                       |                        |                   |                      |                                       | immediately if there are<br>any updates that need to |                                                                                                    |  |  |
| Stude                                             | ent Informa                      | tion                  |                  |            |                                   |                                                    |                        |                   | Salutation Full name |                                       | be made to the                                       |                                                                                                    |  |  |
| Stude                                             | nt ID:                           | 708695825             |                  |            |                                   |                                                    |                        |                   | 🧿 First Name         |                                       | preen                                                | tered fields.                                                                                                    |  |  |
| Saluta                                            | tion:                            |                       |                  |            | Home My                           | y Profile My                                       | Documents              | Resources         | Jobs Employers       | Interviews Events                     | Calendar                                             |                                                                                                    |  |  |
| Full na                                           | ame*:                            |                       | name (first mi l | ast).      | Home > My I                       | Profile > Acaden                                   | nic                    |                   |                      | Search                                | Q                                                    | 💄 My Account 🧿 🚔 😵 🗷 Log Out                                                                                                    |  |  |
|                                                   |                                  | Test Account          | - 1st year MBA   |            | profile                           |                                                    |                        |                   |                      |                                       |                                                      | software by symplicity                                                                                                    |  |  |
| First N                                           | lame:                            | Test Account          |                  |            | Personal                          | Academic                                           | rivacy Pa              | ssword/Preferen   | ces Activity Summary |                                       |                                                      |                                                                                                    |  |  |
| Birthd                                            | ate:                             | Enter the birth       | date here        | •          | 🔒 Save C                          | Save Changes And Continue Cancel * Indicates a rec |                        |                   |                      |                                       | Personal Information                                 |                                                                                                    |  |  |
| MI:                                               |                                  |                       |                  |            | GMAT Sco                          | ore:                                               | 0                      |                   |                      |                                       |                                                      | Academic Information<br>GMAT Score                                                                                                    |  |  |
| Last N                                            | lame:                            | 1st year MBA          |                  |            | Undergra                          | iduate GPA:                                        | 4.00                   |                   |                      |                                       |                                                      | O Undergraduate GPA                                                                                                    |  |  |
| Email                                             | •:                               | <u>noemi_morillo-</u> | -vasquez@unc.e   | <u>edu</u> | Work Aut                          | horization*:                                       | Permanent U            | s 🔶               |                      |                                       |                                                      | <ul> <li>Graduation Date</li> <li><u>Dual Degree Candidate</u></li> </ul>                                                                                   |  |  |
| Plane                                             | Number*:                         | (###) ###-##          |                  |            | Graduatio                         | on Date*:                                          |                        | → 2017 →          | our graduation       |                                       |                                                      | <ul> <li>⊘ Consortium Member</li> <li>⊘ Forte Scholar</li> </ul>                                                                                            |  |  |
|                                                   |                                  | Copy Curren           | t Address From F | Permanen   | Class Lev                         | rel*:                                              |                        | current year in s | chool.               |                                       |                                                      | Dean's Fellow     MBASA Elected Leader <u>Career Club Membership</u>                                                                                        |  |  |
| Cu rei                                            | nt Address*:                     | Address               |                  |            | Dual Deg<br>Candidat<br>Consortiu |                                                    | O Yes O                | ▼<br>No           |                      |                                       |                                                      | <ul> <li>US Military Service Veteran</li> <li>Exchange Student</li> </ul>                                                                                   |  |  |
| -                                                 |                                  |                       |                  |            |                                   | olar*:                                             | 🔘 Yes 🔘                |                   |                      |                                       |                                                      | <ul> <li>Language Proficiency</li> <li>International Student</li> </ul>                                                                                     |  |  |
|                                                   |                                  |                       |                  |            |                                   | Dean's Fellow*: O Yes  No                          |                        |                   |                      |                                       |                                                      | <ul> <li>Intended Concentration</li> <li>US Underrepresented Minority</li> </ul>                                                                            |  |  |
| m                                                 |                                  |                       |                  |            |                                   | ected                                              | 🔘 Yes 🔘                | No                |                      |                                       |                                                      | Student Student                                                                                                    |  |  |
|                                                   | KENAN-FLAGLER<br>BUSINESS SCHOOL |                       |                  |            |                                   | lub<br>hip:                                        | Business     Concultin |                   | <b>^</b>             |                                       |                                                      | <ul> <li>Already sponsored by employer</li> <li>Do you intend to pursue an</li> <li>enrichment concentration in</li> <li>Sustainable Enterprise?</li> </ul> |  |  |

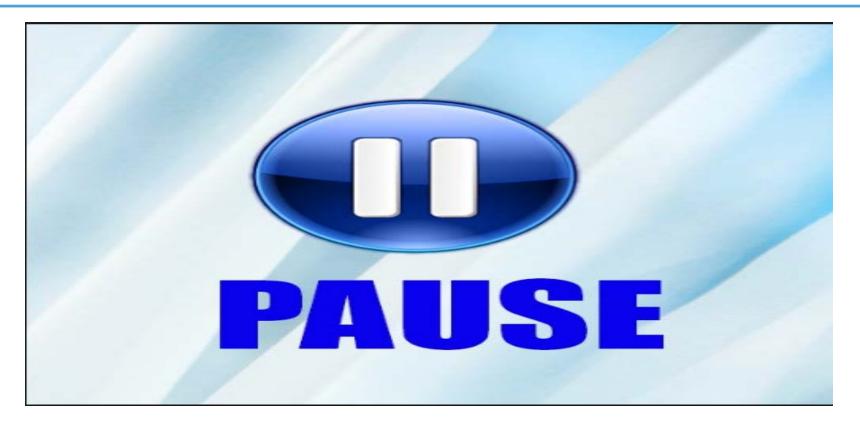

### Log-in and update your profile now

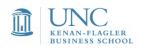

## My Profile

#### Privacy and Activity Summary subtabs

| lome My Profile I                   | My Documents Res                                                                 | ources Job       | s Employers       | Interviews       | Events         | Caler     | Home > My Profile > A              | tivity Summary   |                            |                          | Search               | Q                  | 💄 My Account 🜖        | ) 🗎 👌 🗴 Log Out         |
|-------------------------------------|----------------------------------------------------------------------------------|------------------|-------------------|------------------|----------------|-----------|------------------------------------|------------------|----------------------------|--------------------------|----------------------|--------------------|-----------------------|-------------------------|
| Home > My Profile > Priva           | асу                                                                              |                  |                   | Search           |                |           |                                    |                  |                            |                          |                      |                    | 1                     |                         |
| profile                             | $\frown$                                                                         |                  |                   |                  |                |           | profile                            |                  |                            |                          |                      |                    |                       | software by symplicity" |
| Personal Academic                   | Privacy Password/                                                                | Preferences      | Activity Summary  |                  |                |           | Personal Academi                   | Privacy P        | assword/Preference         | Activity Summary         |                      |                    |                       |                         |
| 🗟 Save Changes                      | Save Changes And Con                                                             | tinue Cance      | 1                 | * in             | idicates a rei | quired fi | Tersonal Academi                   | Thivacy          | assionaliterence           | Activity Summary         | )                    |                    |                       |                         |
| Receive Email<br>Notifications*:    | Choose 'yes' to recei<br>Yes   No                                                |                  |                   |                  |                |           | Date Range 2015-                   | )8-01 Sele       | ct Clear to 2015-          | -08-11 Select (          | lear                 |                    |                       |                         |
| Include in Resume<br>Books*:        | Choose 'yes' to have<br><ul> <li>Yes</li> <li>No</li> </ul>                      |                  |                   | books distribut  | ed to emplo    | overs.    |                                    |                  |                            | Heli                     | oful Hint            | t٠                 |                       |                         |
| Include in Global<br>Talent Search: | Be found by thousan<br>When you join Globa<br>Major, Degree Level,<br>◎ Yes ◎ No | l Talent Search, | your profile (Nam | ne, Email, Phone | e, Default Re  | esume,    | Apply Search                       |                  | ın your Ev<br>nge of a s   | ent Log q                | ueries v             |                    | :he date              |                         |
| Receive Email Job<br>Blasts*:       | Choose Yes to receiv<br><ul> <li>Yes</li> <li>No</li> </ul>                      |                  |                   |                  |                |           | Event log queries may<br>not work. | nly be run withi | in specific months. For e: | kample, any date range t | within October can b | oe run, but a date | : range between Octob | er and November will    |
| Say "Yes                            | " to receiving                                                                   | g email r        | notificatio       | ons              |                |           | Items 1-3 of 3                     |                  |                            |                          |                      |                    |                       |                         |
| and beir<br>Book!                   | ng included in                                                                   | n your cl        | ass Resur         | ne               |                |           | Date/Time.🔺 🔻                      | Activity 🗸 🔺     |                            |                          |                      | Employ             | /er                   |                         |
|                                     | ll want to red                                                                   | ceive CN         | IC system         | I                |                |           | <u>Aug 11, 2015, 9:14 am</u>       | Followed Empl    | loyer                      |                          |                      |                    |                       |                         |
|                                     | fications.                                                                       |                  |                   | <b>t</b> o       |                |           | <u>Aug 11, 2015, 5:14 am</u>       | Profile Modified | d                          |                          |                      |                    |                       |                         |
| · ·                                 | loyers will pu<br>h out directl                                                  |                  |                   |                  |                |           | <u>Aug 11, 2015, 5:13 am</u>       | Student Modifie  | ed                         |                          |                      |                    |                       |                         |
| inter                               | rested in.                                                                       |                  |                   |                  |                |           | Items 1-3 of 3                     |                  |                            |                          |                      |                    | 24                    | 4                       |

### **Uploading documents**

| Home    | My Profile                   | ly Documents           | Resourc            | es Jobs       | Employers         | Interviews               | Events       | Calendar      |   |                   |            |          |                |
|---------|------------------------------|------------------------|--------------------|---------------|-------------------|--------------------------|--------------|---------------|---|-------------------|------------|----------|----------------|
| Home :  | s my pocument                |                        | ocuments           |               |                   |                          | Search       |               | Q | Arcou             | nt 🛈 🛱     | 0        | 🕷 Log Out      |
| Re      | sumes                        | ending<br>)pt-in Books |                    |               |                   |                          |              |               |   |                   |            | software | by symplicity* |
| Аррго   | oved Documents               | Pending Do             | cuments (          | Opt-In Resu   | me Book           |                          |              |               |   |                   |            |          |                |
| :Q:     | Be found by thouse           | inds of employe        | irs who use S      | /mplicity's O | neStop recruiting | g service. <u>Opt in</u> | to Global Ta | ilent Search. |   |                   |            |          | x              |
| :Q:     | To view PDF files,           | you may need į         | dobe Acroba        | t Reader.     |                   |                          |              |               |   |                   |            |          |                |
| 2 Items |                              |                        |                    |               |                   |                          |              |               |   |                   | SHOW       | 10       | Per page       |
|         | Resume 7                     | 17                     |                    |               |                   |                          |              |               |   |                   |            | DEF      | AULT           |
|         | View Delet                   | e                      |                    |               |                   |                          |              |               |   | Last modified on  | August 14  | , 2015,  | 5 58 am        |
| 1       | test cover (<br>Cover Letter | editable)              |                    |               |                   |                          |              |               |   |                   |            |          |                |
|         | View Delet                   | e                      |                    | Add Nev       | v″                |                          |              |               | L | ast modified on ( | October 18 | , 2012,  | 5:11 pm        |
| Add N   | New BUSINESS SCHOOL          |                        | to uploa<br>docume | -             |                   |                          | U.           |               |   |                   |            |          | 25             |

### **Uploading documents**

| lome My Profile My I      | Documents Resources Jobs Employers Interviews Events Calendar                                                                                                    | Home N   | My Profile                                 | My Documents            | s Resource:      | s Jobs         | Employers        | Interviews                 | Events Cale          | ndar |                                         |
|---------------------------|----------------------------------------------------------------------------------------------------|----------|--------------------------------------------|-------------------------|------------------|----------------|------------------|----------------------------|----------------------|------|-----------------------------------------|
| Home > My Documents > Ap; | proved Documents > Search Q 💄 My Account 🔇 🖶 😵                                                                                                    | Home > M | ly Documents                               | > Approved Docu         | uments           |                |                  | Search                     |                      | Q    | 💄 My Account 🔇 📄 🔂 🗷 Log Out            |
| Resumes                   | software b                                                                                                    | Resu     | umes                                       |                         |                  |                |                  |                            |                      |      | software by symplicity*                 |
| To view PDF files, you m  | nay need <u>Adobe Acrobat Reader</u> .                                                                                                    | Approve  | ed Documen                                 | ts Pending Do           | ocuments         |                |                  |                            |                      |      |                                         |
|                           | g MS Word files? For immediate access to your documents, save them first in PDF format, then upload. For instructions to save a file as a<br>i <u>ere</u> . For Macs click, <u>here</u> . | ÷¶= Bef  | found by thous                             | ands of employers       | s who use Symp   | licity's OneSt | op recruiting se | ervice. <u>Opt in</u> to G | lobal Talent Search. |      | X                                       |
| Submit  Cancel            | * indicates a requirer                                                                                                    | 6 ltems  | view PDF files,                            | you may need <u>Ado</u> | ibe Acrobat Read | <u>der</u> .   |                  |                            |                      |      | SHOW <b>10 →</b> per page               |
| Student Document          | Helpful Hint:<br>Be sure to documents unique titles in the "Label" field<br>and to select appropriate "Document Type."                                                                    |          | Resume 7                                   | //17 new                |                  |                |                  |                            |                      |      | DEFAULT                                 |
| Label*<br>Document Type   | Resume (MBA CMC)  Resume O Cover Letter O Unofficial Transcript O Writing Sample O Other Documents                                                                                        | R R      | Resume<br>View Dele                        | ste                     |                  |                |                  |                            |                      | L    | ast modified on July 17, 2013, 11:02 am |
| Î                         | Maximum file size: 1500kb<br>File*<br>Please select your document to upload.<br>Browse_ No file selected.                                                                                 | R<br>R   | <b>Resume (N</b><br>Resume<br>Make Default | /IBA CMC)<br>Vew Delete | 3                |                |                  |                            |                      | Lasi | tmodified on August 11, 2015, 10:58 am  |
|                           |                                                                                                    |          |                                            |                         |                  |                |                  |                            |                      |      | <u>2b</u>                               |

## **Events: Networking Forum**

| Ноте     | My Profile     | My Documents      | Resources | Jobs     | Employers | Interviews | Events Calendar                   | N.              |          |                |
|----------|----------------|-------------------|-----------|----------|-----------|------------|-----------------------------------|-----------------|----------|----------------|
| Home :   | > Events > Net | working Forum     |           |          |           | s          |                                   | A My Account 3  | 080      | 🕱 Log Out      |
| eve      | ents           |                   |           |          |           |            | information sessions<br>workshops |                 | software | by symplicity* |
| Netwo    | orking Forum   | Information Sessi | ons CMC V | Vorkshop | 5         |            |                                   |                 |          |                |
| ltems 1- | 1 of 1         |                   |           |          |           |            |                                   | SORT BY: fair 🗸 | SHOW 20  | 🗸 per page     |

#### 2015 UNC Kenan-Flagler MBA Networking Forum

September 18, 2015 8:30 am - 3:00 pm at The Carolina Inn Participants: 44

### Searching and registering for Events

| Home     | My Profile             | My Documents                            | Resources | Jobs            | Employers                     | Interviews | Events Calendar                                           |                |                                                    |                           |              |
|----------|------------------------|-----------------------------------------|-----------|-----------------|-------------------------------|------------|-----------------------------------------------------------|----------------|----------------------------------------------------|---------------------------|--------------|
|          | > Events > Net<br>ents | working Forum                           | include   | e Com<br>Itatio | Sessions<br>pany<br>ns and Of | Ľ          | ee Networking Forums<br>information sessions<br>workshops | My Account     |                                                    |                           | E Log Out    |
| Netw     | orking Forum           | Information Sessi                       | ons CMC W | /orkshop        | 5                             |            |                                                           |                |                                                    |                           |              |
| Items 1- | -1 of 1                |                                         |           |                 |                               |            |                                                           | SORT BY: fair  | ✓ SHO                                              | W 20                      | ✔ per page   |
| Sep      |                        | enan-Flagler M<br>5 8:30 am - 3:00 pm a |           |                 | Forum                         |            |                                                           | Class<br>Autho | Helpfu<br>are re<br>evel ar<br>rizatior<br>ployer. | strict<br>nd We<br>n stat | ed by<br>ork |

### **Events: Company Presentation**

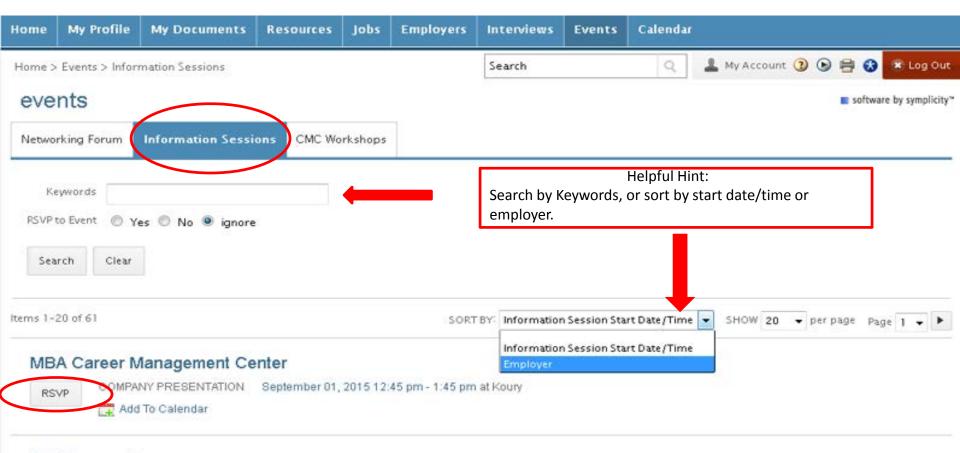

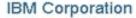

RSVP CO

COMPANY PRESENTATION September 01, 2015 5:00 pm - 6:00 pm at Koury

🚆 Add To Calendar

#### North Highland

RSVP COMPANY PRESENTATION September 01, 2015 7:00 pm - 8:00 pm at The Carolina Inn

### **RSVP** for Company Presentation

| Home                                         | My Profile       | My Documer        | ts Resources     | Jobs    | Employers  | Inter                                                                                               | views           | Events    | Calenda   | ſ       |             |         |              |                 |                |                    |
|----------------------------------------------|------------------|-------------------|------------------|---------|------------|----------------------------------------------------------------------------------------------------|-----------------|-----------|-----------|---------|-------------|---------|--------------|-----------------|----------------|--------------------|
| Home >                                       | • Events > Infor | mation Sessions : | > MBA Career Man | agement | Ce         | Se                                                                                                  | Home            | > Event   | s > Infor | matio   | n Sessions  |         |              |                 |                | Search             |
| events                                       |                  |                   |                  |         |            |                                                                                                    | eve             | ents      |           |         |             |         |              |                 |                |                    |
| Employer:                                    |                  |                   |                  |         |            |                                                                                                    | Netw            | vorking F | orum      | Info    | rmation Se  | essions | CMC Work     | kshops          |                |                    |
| MBA Ca                                       | areer Managen    | nent Center       |                  |         |            | - P                                                                                                 |                 |           |           |         |             |         |              |                 |                |                    |
| Conta                                        | ct:              |                   |                  |         |            |                                                                                                    |                 | Keyword:  | s         |         |             |         |              |                 |                |                    |
| Noemi                                        | Morillo-Vasqu    | ez                |                  |         |            |                                                                                                    | RSV             | P to Even | t 🔘 y     | es 🔘    | No 🔍 igi    | nore    |              |                 |                |                    |
| Inform                                       | nation Sessior   | п Түре:           |                  |         |            |                                                                                                    |                 |           |           |         | 140 © Ig    | nore    |              |                 |                |                    |
| Compa                                        | any Presentatio  | n                 |                  |         |            |                                                                                                    | Se              | earch     | Clear     |         |             |         |              |                 |                |                    |
| Descri                                       | ption:           |                   |                  |         |            |                                                                                                    |                 |           |           |         |             |         |              |                 |                |                    |
| This is a "Test" CMC Connect system session. |                  |                   |                  |         |            |                                                                                                    |                 |           |           |         |             |         |              |                 |                |                    |
| Work Authorization .:                        |                  |                   |                  |         |            | Items 1-20 of 61 SORT BY: Inform                                                                    |                 |           |           |         |             |         |              | BY: Information |                |                    |
| Perma                                        | nent US, Non-P   | ermanent US       |                  |         |            |                                                                                                    | 5.41            |           | roor B    | land    | aamant      | Conto   |              |                 |                |                    |
| Attire:                                      |                  |                   |                  |         |            | MBA Career Management Center<br>COMPANY PRESENTATION September 01, 2015 12:45 pm - 1:45 pm at Koury |                 |           |           |         |             |         |              |                 |                |                    |
| Business Formal                              |                  |                   |                  |         |            | Cancel RSVP                                                                                         |                 |           |           |         |             |         |              |                 |                |                    |
| Session Start:                               |                  |                   |                  |         |            | <b>1</b>                                                                                            |                 |           | L         | E Au    | u to calenu | ai      |              |                 |                |                    |
| Septer                                       | nber 01, 2015    | , 12:45 pm        |                  |         |            |                                                                                                    |                 |           |           |         |             |         |              |                 |                |                    |
| Session End:                                 |                  |                   |                  |         |            |                                                                                                    | IBM Corporation |           |           |         |             |         |              |                 |                |                    |
| September 01, 2015, 1:45 pm                  |                  |                   |                  |         |            | RSVP COMPANY PRESENTATION September 01, 2015 5:00 pm - 6:00 pm at Koury                             |                 |           |           |         |             |         |              |                 |                |                    |
| Location:                                    |                  |                   |                  |         |            |                                                                                                    |                 | 📑 Ado     | 1 To C    | alendar |             |         |              |                 |                |                    |
| Koury                                        | _                |                   |                  |         |            | - 1                                                                                                 |                 |           |           |         |             |         |              |                 |                |                    |
| Studer                                       | nt RSVP End D    | ate:              |                  |         |            |                                                                                                    | No              | orth Hi   | ghlan     | d       |             |         |              |                 |                |                    |
| August                                       | 27, 2015         |                   | By selecting     | , RSVP  | you are    |                                                                                                    | R               | SVP       | COMPA     | NY PF   | RESENTATIO  | DN Sep  | tember 01, 2 | 015 7:00        | pm - 8:00 pm a | at The Carolina In |
| Deal                                         | PS) (P           |                   | now registe      | red fo  | r the even | t. 📗                                                                                                |                 |           | 🛄 Ado     | d To C  | alendar     |         |              |                 |                | 30                 |
| Back                                         | RSVP             |                   |                  |         |            |                                                                                                    |                 |           |           |         |             |         |              |                 |                |                    |

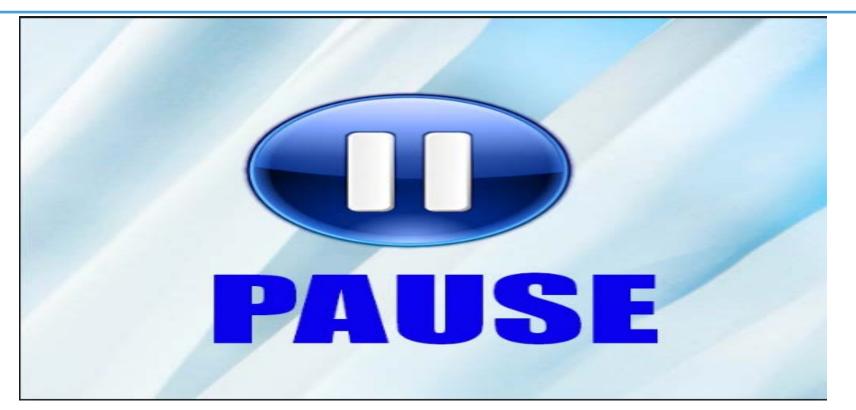

### RSVP for the "test" Company Presentation session

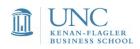

### **Events: Office Hours**

| Home > Events > Information Sessions  |                                                                                                    | Search              | Home     | My Profile      | My Documents       | Resources        | Jobs                                                                           | Employers | Interviews | Events | Calendar |       |  |   |                         |
|---------------------------------------|----------------------------------------------------------------------------------------------------|---------------------|----------|-----------------|--------------------|------------------|--------------------------------------------------------------------------------|-----------|------------|--------|----------|-------|--|---|-------------------------|
| events                                | Home > Events > Information Sessions > MBA Career Management Ce Search 🔍 🛓 My Account ③ 🕟 🖶 😵 🗶 Log Out                                                                                                    |                     |          |                 |                    |                  |                                                                                |           |            |        |          |       |  |   |                         |
|                                       |                                                                                                    |                     |          | nts             |                    |                  |                                                                                |           |            |        |          |       |  |   | software by symplicity* |
| Networking Forum Information Sessions | CMC Workshops                                                                                                    |                     | Employ   | er:             |                    |                  |                                                                                |           |            |        |          |       |  |   | 🙀 add to calendar       |
|                                       |                                                                                                    |                     | MBA Ca   | areer Manager   | ment Center        |                  |                                                                                |           |            |        |          |       |  |   |                         |
| Keywords                              |                                                                                                    |                     | Contact  | E               |                    |                  |                                                                                |           |            |        |          |       |  |   |                         |
| RSVP to Evant O Yes O No () ignore    |                                                                                                    |                     | Noemi    | Morillo-Vasqu   | zez                |                  |                                                                                |           |            |        |          |       |  | - |                         |
| Search Clear                          |                                                                                                    |                     | informa  | ttion Session T | ype:               |                  | Helpful Hint:                                                                  |           |            |        |          |       |  |   |                         |
|                                       |                                                                                                    |                     | Office H | Hours           |                    |                  | Instru                                                                         |           |            |        |          |       |  |   |                         |
|                                       |                                                                                                    |                     | Descrip  | tion:           |                    |                  | Hours and additional details about the<br>session will be under "Description." |           |            |        |          |       |  |   |                         |
|                                       |                                                                                                    |                     | 1Y Offi  | ce Hours.       |                    |                  |                                                                                | 30331     |            |        |          | cript |  |   |                         |
| ems i of 68                           | SORT BY                                                                                                    | Information Session | 30 min   | ute sessions (  | up to 2 students a | t a time) will r | un from                                                                        | 9-12 pm.  |            |        |          |       |  |   |                         |
| Career Management Center              | RSVP and sign-up will open for this event on Aug. 24 at 12:30 pm under "workshops" in CMCC ("Events" $\rightarrow$ "workshops"). The number of RSVP and sign-up for this session will close on Friday, Aug. 28 at 11:59 pm. |                     |          |                 |                    |                  |                                                                                |           |            |        |          |       |  |   |                         |
| RSVP Disabled OFFICE HOURS September  | Work Authorization .:                                                                                                    |                     |          |                 |                    |                  |                                                                                |           |            |        |          |       |  |   |                         |
| 🕎 Add To Calendar                     |                                                                                                    |                     | Perman   | ient US, Non-   | Permanent US       |                  |                                                                                |           |            |        |          |       |  |   |                         |
|                                       |                                                                                                    |                     | Attire:  |                 |                    |                  |                                                                                |           |            |        |          |       |  |   |                         |
| MDA Career Management Contr           |                                                                                                    |                     | Busines  | is Casual       |                    |                  |                                                                                |           |            |        |          |       |  |   |                         |
| MBA Career Management Center          |                                                                                                    |                     | Session  |                 |                    |                  |                                                                                |           |            |        |          |       |  |   |                         |
| Cancel Rove                           | N September 01, 2015 12:45 pm - 1:45                                                                                                    | pm at Koury         | L .      | iber 01, 2015,  | , 9:00 am          |                  |                                                                                |           |            |        |          |       |  |   |                         |
| 📑 Add To Calendar                     |                                                                                                    |                     | Session  |                 |                    |                  |                                                                                |           |            |        |          |       |  |   |                         |
| r                                     |                                                                                                    |                     | L .      | iber 01, 2015   | , 12:00 pm         |                  |                                                                                |           |            |        |          |       |  |   |                         |
|                                       | Select session to                                                                                                    | view                | Locatio  | n:              |                    |                  |                                                                                |           |            |        |          |       |  |   |                         |
|                                       | RSVP details.                                                                                                    |                     | TED      |                 |                    |                  |                                                                                |           |            |        |          |       |  |   | 32                      |
|                                       |                                                                                                    |                     | Rack     |                 |                    |                  |                                                                                |           |            |        |          |       |  |   | JZ                      |

### **Events: Workshops**

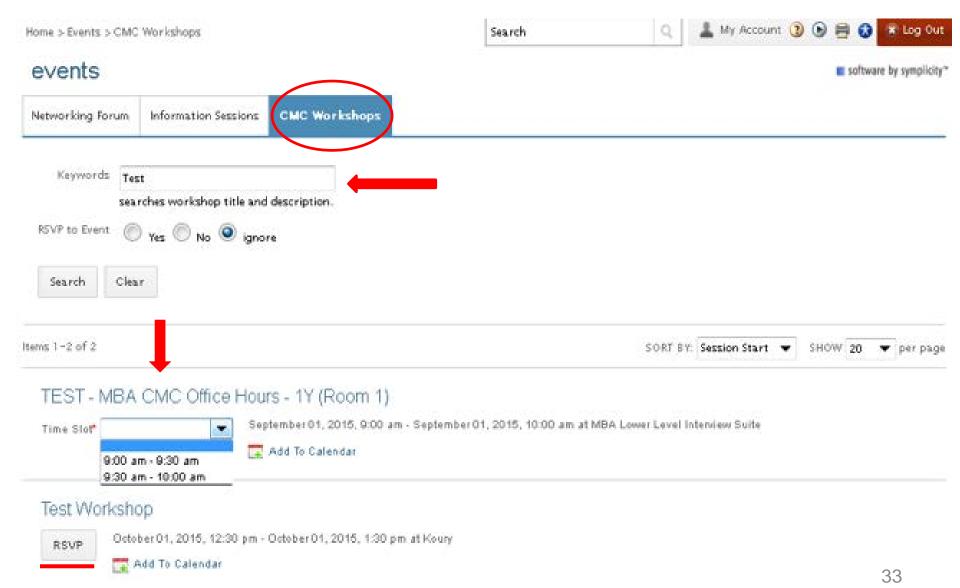

# CMC Connect resources and videos in Canvas

| CMC Connect - Campus Recruiting & Job Postings                |    |
|---------------------------------------------------------------|----|
| P CMC Connect (Link)                                          |    |
| P CMC Connect Part 1: Introduction & Overview (Video)         |    |
| SP CMC Connect Part 2: Researching Employers (Video)          |    |
| P CMC Connect Part 3: Searching and Applying for Jobs (Video) |    |
| P CMC Connect Part 4: Registering for Events (Video)          |    |
| CMC Connect: How to change your application materials         |    |
| CMC Connect: Interview Sign-ups                               |    |
| P CMC Connect: Requesting Interview Exchange                  |    |
| CMC Connect: Company Office Hours                             | 34 |

### **Alumni Relations**

#### http://www.kenan-flagler.unc.edu/alumni

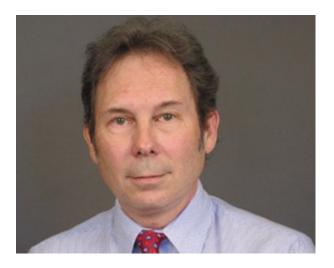

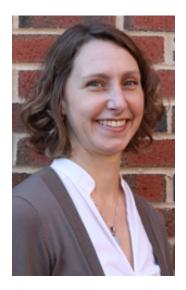

**Jeff Terry** Executive Director of Advancement Martha Hoelzer Asst. Director of Alumni & Student Engagement

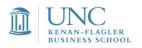

### **Questions?**

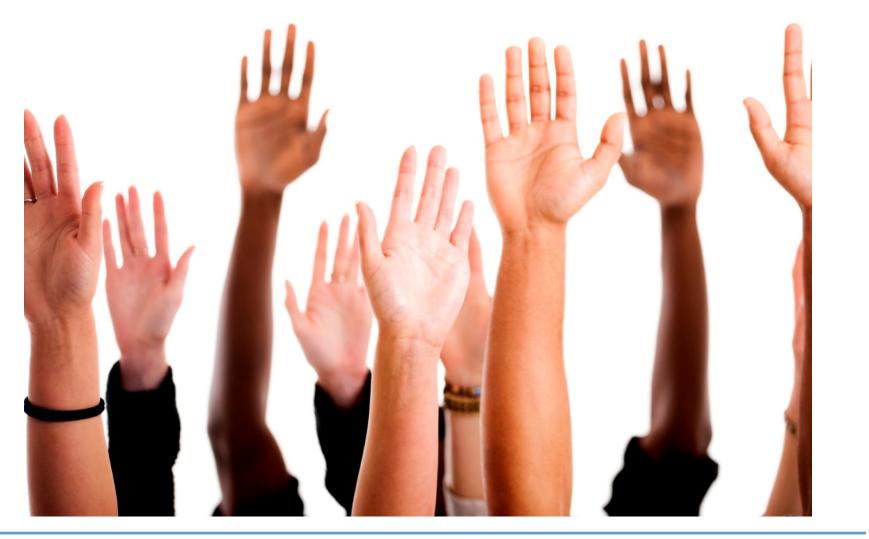

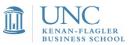